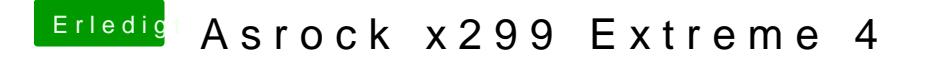

Beitrag von apfelnico vom 27. August 2018, 15:02

## [@Jeeens1](https://www.hackintosh-forum.de/index.php/User/56737-Jeeens1996/)996

anbei ein EFI-Ordner, den du bitte komplett gegen den bisherigen austausch

Wenn macOS geladen, dann die passenden NVidia Webdriver installieren un hochladen. Dazu benötigst du das Programm "IORegistryExplorer". Dami fine tuning.